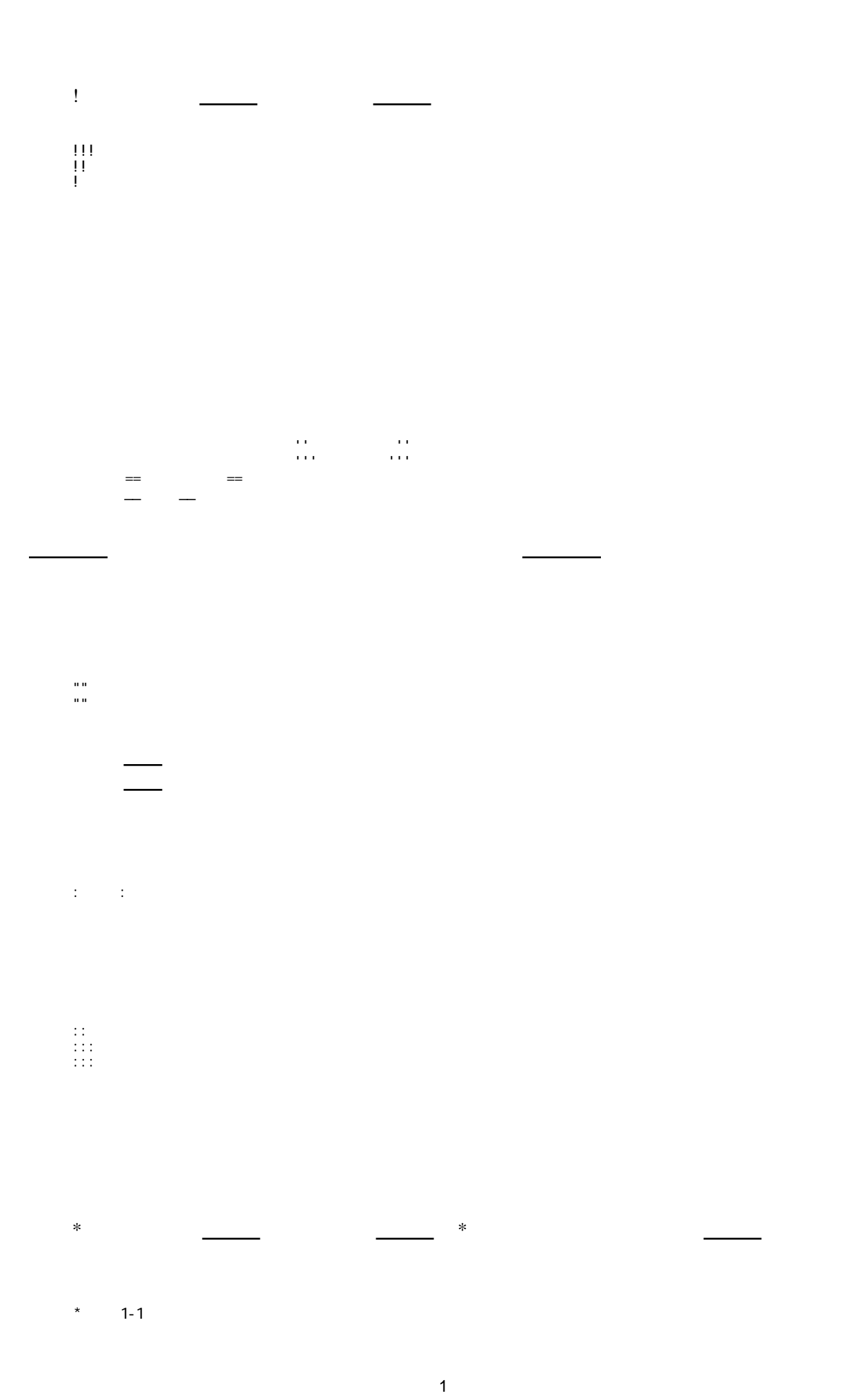

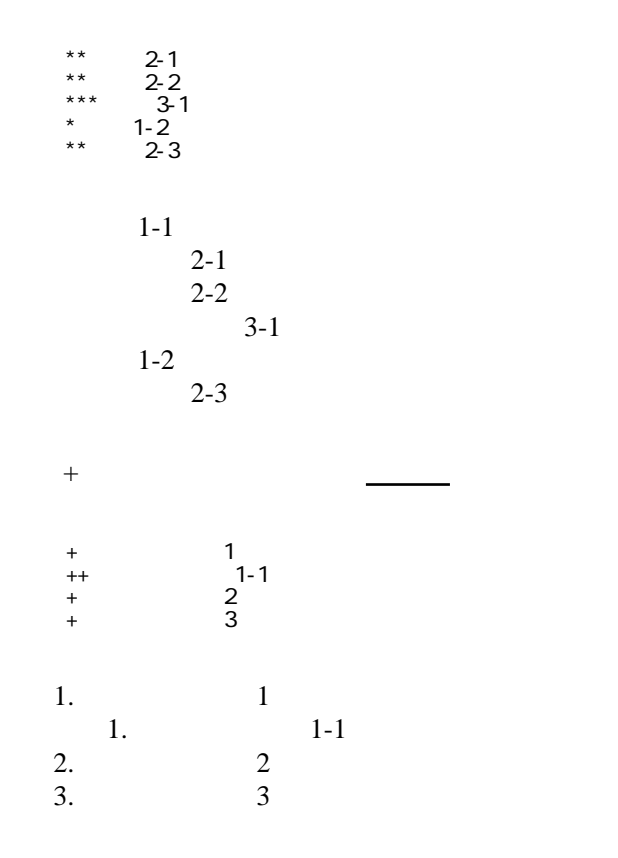

 \*http://www.yahoo.co.jp/ \*[Google|http://www.google.co.jp/] \*[[FrontPage]] \*[[ FrontPage]]

 $\mathcal{L}=\mathcal{L}=\mathcal{L}+\mathcal{L}+\mathcal{$ 

<http://www.yahoo.co.jp/> [Google](http://www.google.co.jp/) [FrontPage](included://aaa-www.net/~typer/cgi-bin/wiki.cgi/diary?page=FrontPage) ・[トップ](included://aaa-www.net/~typer/cgi-bin/wiki.cgi/diary?page=FrontPage)

## $\overline{\text{CSV}}$  $\overline{\text{CSV}}$  $\overline{\text{CSV}}$

 ,1-1,1-2,1-3 ,2-1,2-2,2-3

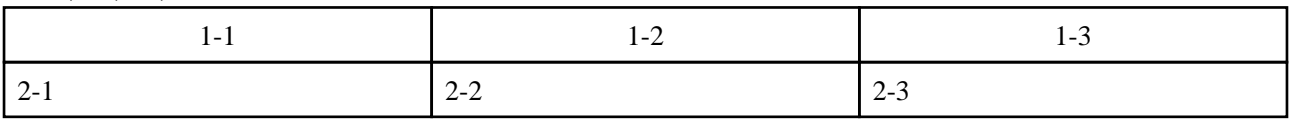

行っていると、タブではタブではタブではタブではタブではなかった。

----

 $\frac{1}{2}$  //  $\frac{1}{2}$  //  $\frac{1}{2}$  //

 $\prime\prime$ 

## **InterWiki**

[InterWikiName](included://aaa-www.net/~typer/cgi-bin/wiki.cgi/diary?page=InterWikiName) LaterWikiName

<sub>に</sub>たいことに<sub>読</sub>しているアンカのあとに<sub>読</sub>

 \*[Google|http://www.google.co.jp/search?hl=ja&btnG=Google+%8C%9F%8D%F5&lr=lang\_ja&q=] sjis \*[YukiWiki|http://www.hyuki.com/yukiwiki/wiki.cgi?] euc

<u>[URL](http://d.hatena.ne.jp/keyword/URL) [Wiki](http://d.hatena.ne.jp/keyword/Wiki) Serveston Serveston School URL Wiki Serveston School URL Wiki Serveston School URL Wiki Serveston School U</u>

 [[YukiWiki:Perl]] [[Google:Perl]]

[[Google |Google:Perl]]

## Keyword

[Keyword](included://aaa-www.net/~typer/cgi-bin/wiki.cgi/diary?page=Keyword) <u>the contract of the set of the set of the set of the set of the set of the set of the set of the set o</u>

OK

 \*[Google|http://www.google.co.jp] \*[[Wki|Wki ]]

Header [Footer](included://aaa-www.net/~typer/cgi-bin/wiki.cgi/diary?page=Footer) [Menu](included://aaa-www.net/~typer/cgi-bin/wiki.cgi/diary?page=Menu)

<u>[EditHelper](included://aaa-www.net/~typer/cgi-bin/wiki.cgi/diary?page=EditHelper)</u> 2018 - EditHelper 2018 - 2018 - 2019 - 2019 - 2019 - 2019 - 2019 - 2019 - 2019 - 2019 - 2019 - 2019 - 2019 - 2019 - 2019 - 2019 - 2019 - 2019 - 2019 - 2019 - 2019 - 2019 - 2019 - 2019 - 2019 - 2019 - 2019 - 20